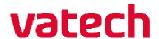

## Launching Simple Viewer

For this example guide all locations will be the "Test" folder as shown below in the Launching Simple Viewer section.

• Launch the Simple Viewer Launcher as shown below.

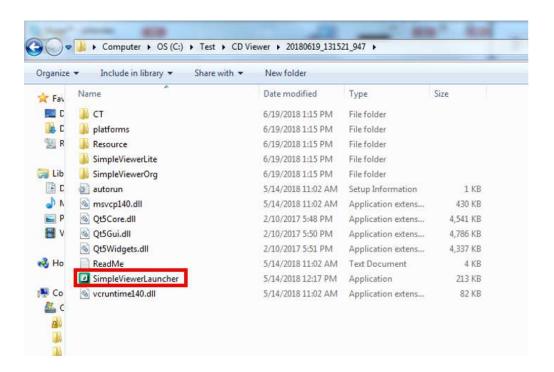

## Choosing Viewer Type

Once the Simple Viewer Launcher opens you will have the choices below.

Opening the **Simple Viewer Original** will open the native Ez3D-i viewer software.

Note: Graphics card requirements are a NVidia GeForce GT 720 or higher to usethe Simple Viewer Original. If your computer's graphics card does not meet these specifications, usethe Simple Viewer Lite.

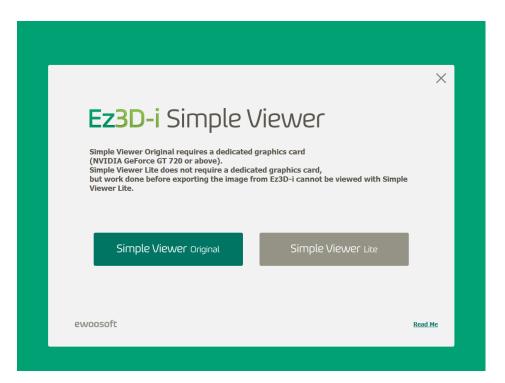